## CS 6501: Deep Learning for Computer Graphics

# Training Neural Networks II

Connelly Barnes

#### Overview

- **Preprocessing**
- Initialization
- Vanishing/exploding gradients problem
- Batch normalization
- Dropout
- Additional neuron types:
	- Softmax

#### Preprocessing

• Common: zero-center, can normalize variance.

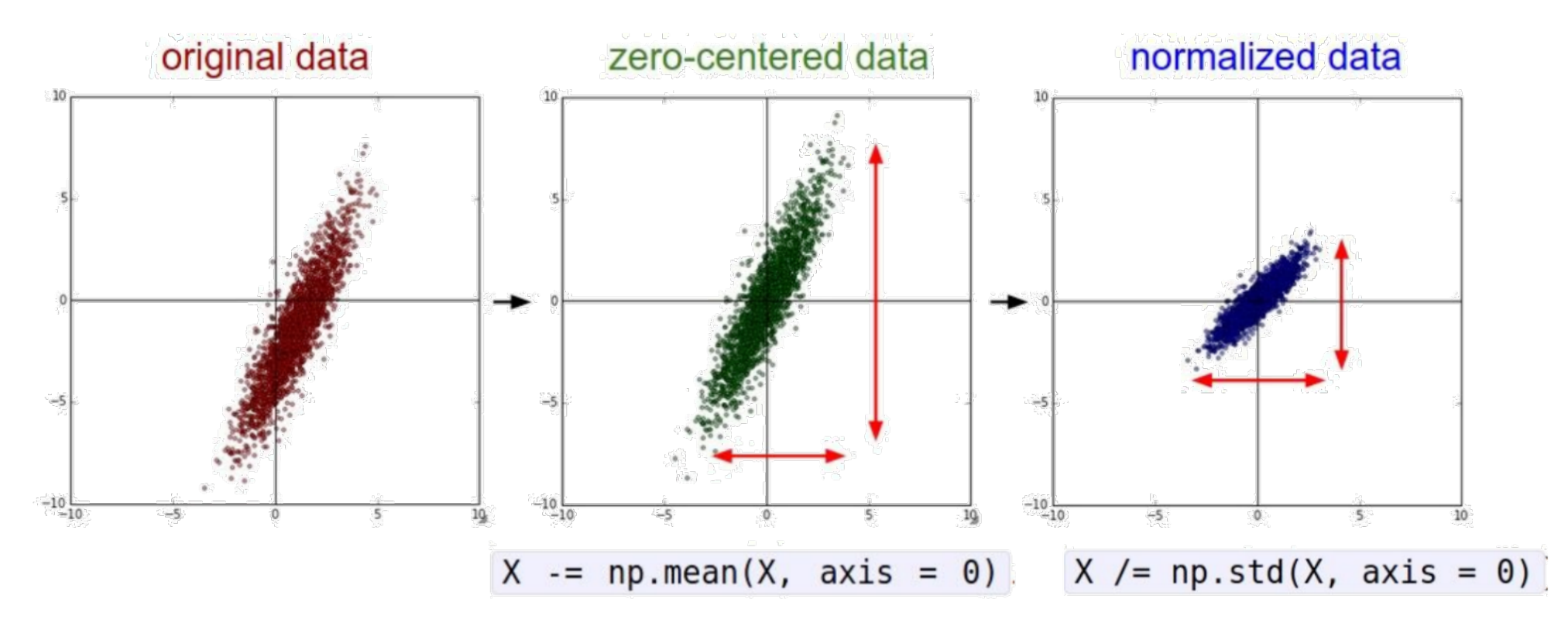

(Assume X [NxD] is data matrix, each example in a row)

#### Preprocessing

• Can also decorrelate the data by using PCA, or whiten data

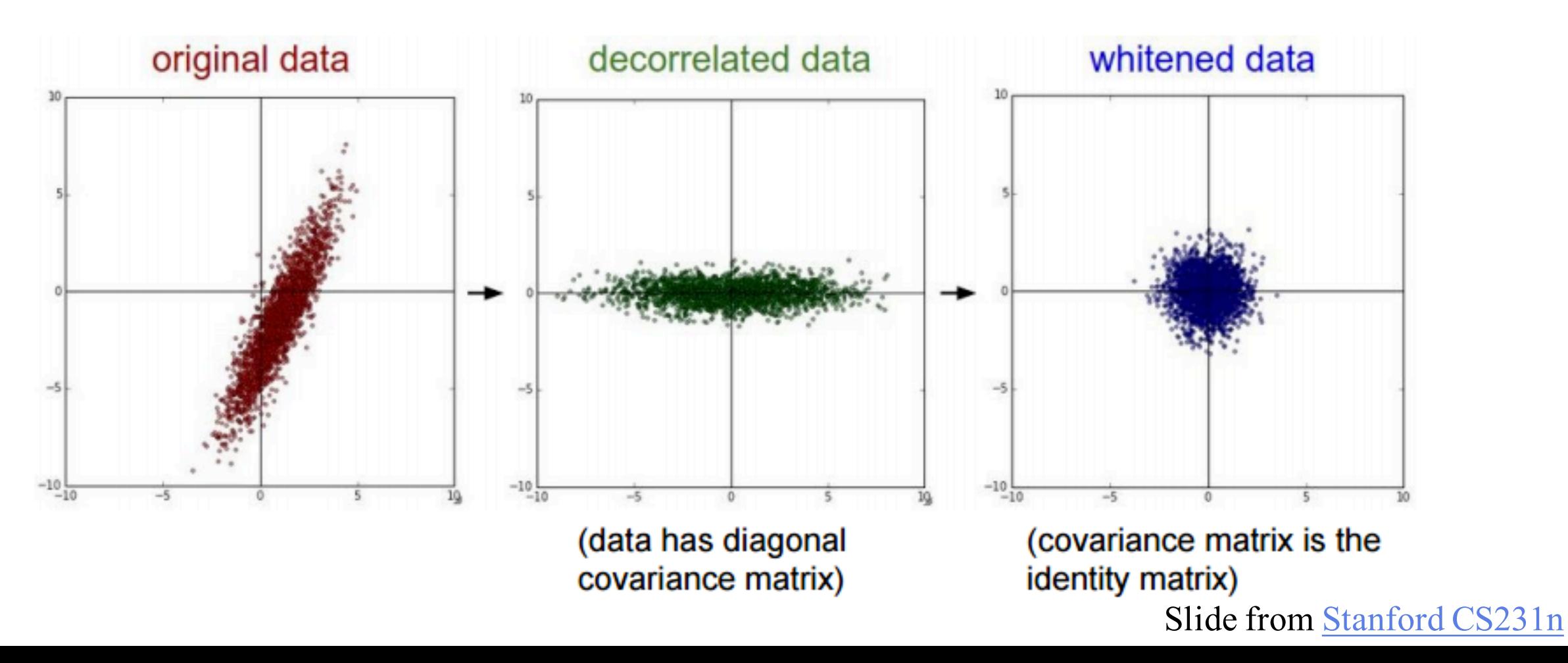

#### Preprocessing for Images

- Center the data only
- Compute a mean image (**examples of mean faces**)
	- Either grayscale or compute separate mean for channels (RGB)
- Subtract the mean from your dataset

#### Overview

- Preprocessing
- **Initialization**
- Vanishing/exploding gradients problem
- Batch normalization
- Dropout
- Additional neuron types:
	- Softmax

#### Initialization

- Need to start gradient descent at an initial guess
- What happens if we initialize all weights to zero?

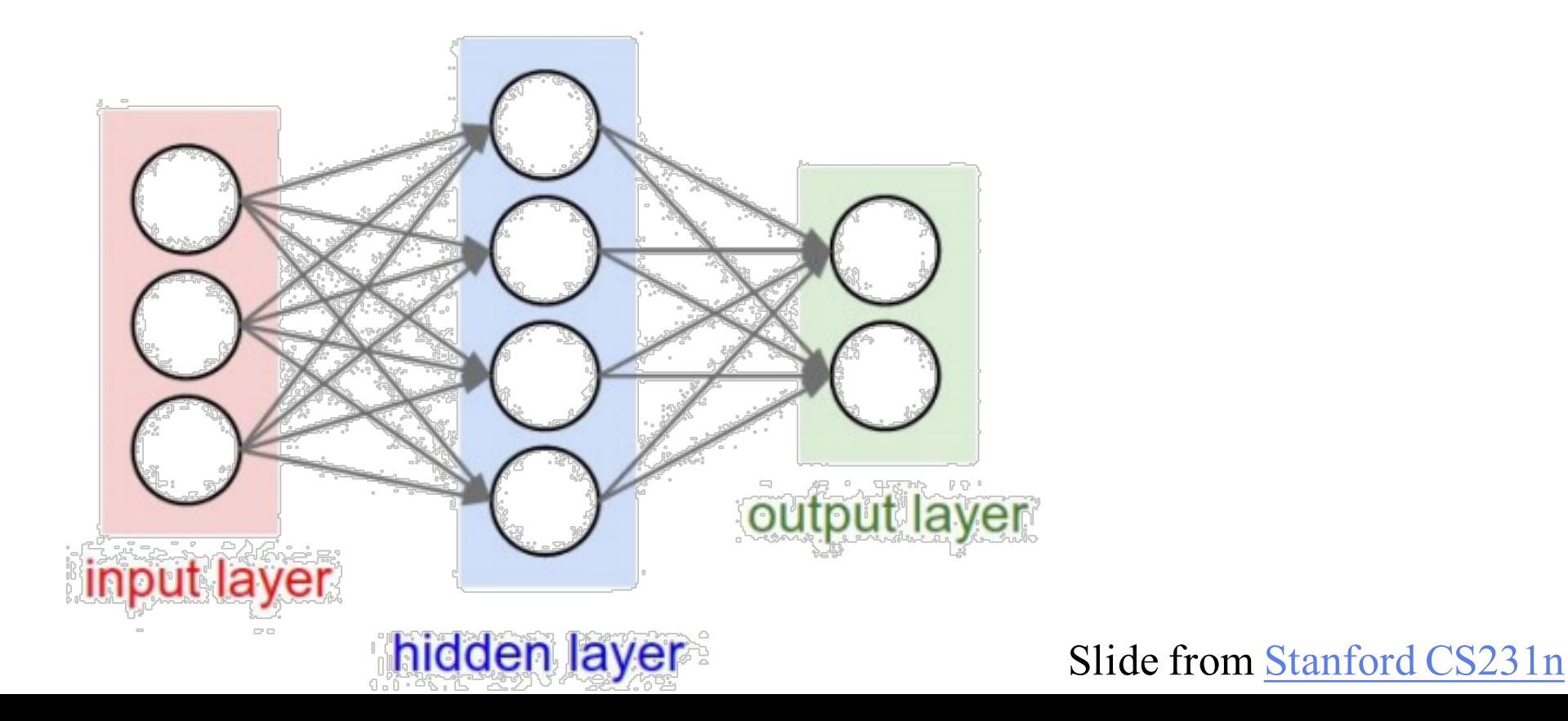

#### Initialization

• Idea: random numbers (e.g. normal distribution)

$$
w_{ij} = \mathcal{N}(\mu, \sigma)
$$

$$
\mu=0, \quad \sigma={\rm const}
$$

• OK for shallow networks, but what about deep networks?

### Initialization,  $\sigma = 0.01$

- Simulation: multilayer perceptron, 10 fully-connected hidden layers
- Tanh() activation function

Hidden layer activation function statistics:

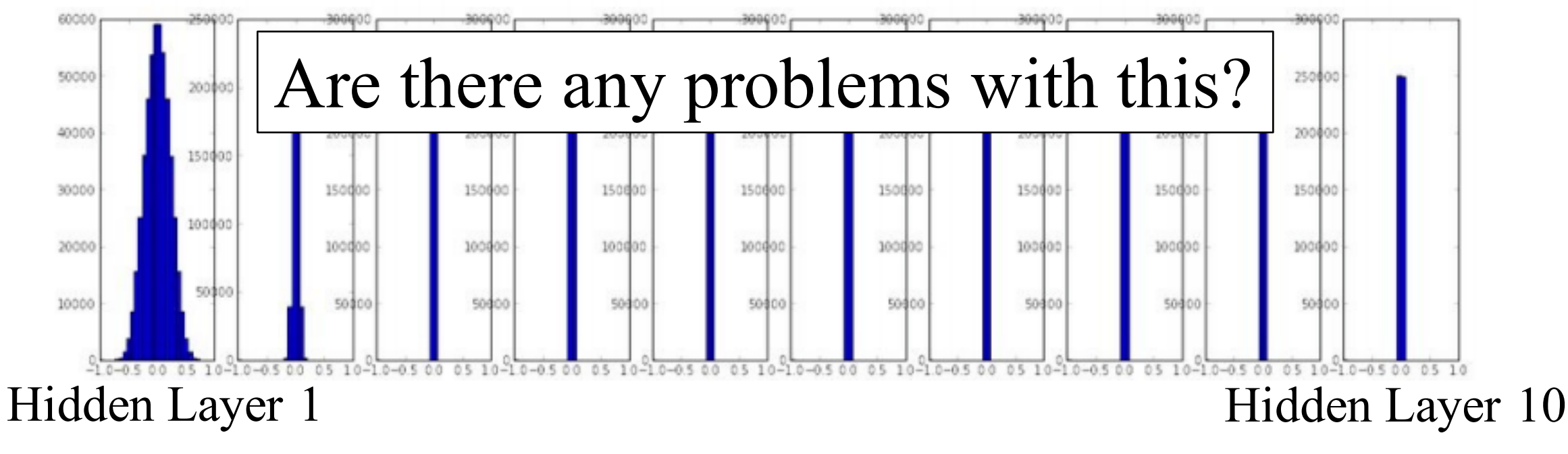

### Initialization,  $\sigma = 1$

- Simulation: multilayer perceptron, 10 fully-connected hidden layers
- Tanh() activation function

Hidden layer activation function statistics:

![](_page_9_Figure_4.jpeg)

#### Xavier Initialization

![](_page_10_Figure_1.jpeg)

#### **Xavier Initialization, ReLU**

#### $\sigma=$ ,  $\sqrt{n_{in}}$  $n_{\text{in}}$ : Number of neurons feeding into given neuron

#### Hidden layer activation function statistics:

![](_page_11_Figure_3.jpeg)

Hidden Layer 1 Hidden Layer 10

#### He et al. 2015 Initialization, ReLU

 $\sigma=$  $\overline{2}$  $\overline{n_{\text{in}}}$  $n_{\text{in}}$ : Number of neurons feeding into given neuron

Hidden layer activation function statistics:

![](_page_12_Figure_3.jpeg)

Hidden Layer 1 Hidden Layer 10

#### Other Ways to Initialize?

- Start with an existing pre-trained neural network's weights, **fine tune** its weights by re-running gradient descent
	- This is really transfer learning, since it also transfers knowledge from the previously trained network
- Previously, people used unsupervised pre-training with autoencoders
	- But we have better initializations now

#### Overview

- Preprocessing
- Initialization
- **Vanishing/exploding gradients problem**
- Batch normalization
- Dropout
- Additional neuron types:
	- Softmax

#### Vanishing/exploding gradient problem

• Recall from the backpropagation algorithm (last class slides):

$$
\frac{\partial E}{\partial w_{ij}} = \delta_j o_i
$$
\n
$$
\delta_j = \frac{\partial E}{\partial o_j} \frac{\partial o_j}{\partial \text{net}_j} = \varphi'(o_j) \left\{ \sum_{l \in L} (o_j - t_j) \text{ if } j \text{ is an output neuron} \right\}
$$

- Take  $\|\delta\|$  over all neurons in a layer.
- We can call this a "learning speed."

### Vanishing/exploding gradient problem

• **Vanishing gradients problem**: neurons in earlier layers learn more slowly than in latter layers.

![](_page_16_Figure_2.jpeg)

Image from Nielson 2015

## Vanishing/exploding gradient problem

- **Vanishing gradients problem**: neurons in earlier layers learn more slowly than in latter layers.
- **Exploding gradients problem**: gradients are significantly larger in earlier layers than latter layers.
- How to avoid?
	- Use a good initialization
	- Do not use sigmoid for deep networks
	- Use momentum with carefully tuned schedules, e.g.:  $\mu_t = \min(1 - 2^{-1 - \log_2(\lfloor t/250 \rfloor + 1)}, \mu_{\max})$ Image from Nielson 2015

#### Overview

- Preprocessing
- Initialization
- Vanishing/exploding gradients problem
- **Batch normalization**
- Dropout
- Additional neuron types:
	- Softmax

- It would be great if we could just **whiten** the inputs to all neurons in a layer: i.e. zero mean, variance of 1.
	- Avoid vanishing gradients problem, improve learning rates!
	- For each input *k* to the next layer:

$$
\widehat{x}^{(k)} = \frac{x^{(k)} - \mathrm{E}[x^{(k)}]}{\sqrt{\mathrm{Var}[x^{(k)}]}}
$$

- Slight problem: this reduces representation ability of network
	- Why?

![](_page_20_Figure_1.jpeg)

• First whiten each input *k* independently, using statistics from the mini-batch:

$$
\widehat{x}^{(k)} = \frac{x^{(k)} - \mathrm{E}[x^{(k)}]}{\sqrt{\mathrm{Var}[x^{(k)}]}}
$$

• Then introduce parameters to scale and shift each input:

$$
y^{(k)} = \gamma^{(k)} \widehat{x}^{(k)} + \beta^{(k)}
$$

• These parameters are learned by the optimization.

**Input:** Values of x over a mini-batch:  $\mathcal{B} = \{x_{1...m}\};$ Parameters to be learned:  $\gamma$ ,  $\beta$ **Output:**  $\{y_i = BN_{\gamma,\beta}(x_i)\}\$  $\mu_B \leftarrow \frac{1}{m} \sum_{i=1}^m x_i$  // mini-batch mean<br>  $\sigma_B^2 \leftarrow \frac{1}{m} \sum_{i=1}^m (x_i - \mu_B)^2$  // mini-batch variance<br>  $\widehat{x}_i \leftarrow \frac{x_i - \mu_B}{\sqrt{\sigma_B^2 + \epsilon}}$  // normalize<br>  $y_i \leftarrow \gamma \widehat{x}_i + \beta \equiv \text{BN}_{\gamma,\beta}(x_i)$  // scale and shift

#### Dropout: regularization

(a) Standard Neural Net

- Randomly zero outputs of p fraction of the neurons during training
- Can we learn representations that are robust to loss of neurons?

Intuition: learn and remember useful information even if there are some errors in the computation (biological connection?)

![](_page_23_Picture_4.jpeg)

(b) After applying dropout.

[Srivastava et al., 2014]

#### Dropout

• Another interpretation: we are learning a large ensemble of models that share weights.

![](_page_24_Picture_2.jpeg)

![](_page_24_Picture_3.jpeg)

(b) After applying dropout.

[Srivastava et al., 2014]

#### Dropout

- Another interpretation: we are learning a large ensemble of models that share weights.
- What can we do during testing to correct for the dropout process?
	- Multiply all neurons outputs by *p*.
	- Or equivalently (**inverse dropout**) simply divide all neurons outputs by *p* during training.

![](_page_25_Figure_5.jpeg)

![](_page_25_Picture_6.jpeg)

**ISrivastava et al., 20141** 

![](_page_25_Picture_8.jpeg)

#### Overview

- Preprocessing
- Initialization
- Vanishing/exploding gradients problem
- Batch normalization
- Dropout
- **Additional neuron types:**
	- Softmax

#### Softmax

- Often used in final output layer to convert neuron outputs into a class probability scores that sum to 1.
- For example, might want to convert the final network output to:
	- $P(dog) = 0.2$  (Probabilities in range [0, 1])
	- $P(cat) = 0.8$
	- (Sum of all probabilities is 1).

#### Softmax

• Softmax takes a vector **z** and outputs a vector of the same length.

$$
\sigma(\mathbf{z})_j = \frac{e^{z_j}}{\sum_{k=1}^K e^{z_k}} \quad \text{ for } j = 1, \text{ ..., K.}
$$
\n
$$
\frac{\partial}{\partial q_k} \sigma(\mathbf{q}, i) = \dots = \sigma(\mathbf{q}, i)(\delta_{ik} - \sigma(\mathbf{q}, k))
$$